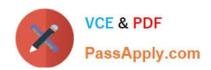

## NSE5\_FAZ-7.0<sup>Q&As</sup>

Fortinet NSE 5 - FortiAnalyzer 7.0

# Pass Fortinet NSE5\_FAZ-7.0 Exam with 100% Guarantee

Free Download Real Questions & Answers PDF and VCE file from:

https://www.passapply.com/nse5\_faz-7-0.html

100% Passing Guarantee 100% Money Back Assurance

Following Questions and Answers are all new published by Fortinet
Official Exam Center

- Instant Download After Purchase
- 100% Money Back Guarantee
- 365 Days Free Update
- 800,000+ Satisfied Customers

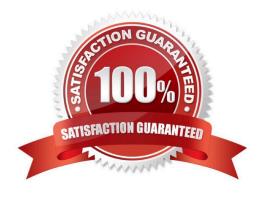

#### https://www.passapply.com/nse5\_faz-7-0.html 2024 Latest passapply NSE5\_FAZ-7.0 PDF and VCE dumps Download

#### **QUESTION 1**

What can the CLI command # diagnose test application oftpd 3 help you to determine?

- A. What devices and IP addresses are connecting to FortiAnalyzer
- B. What logs, if any, are reaching FortiAnalyzer
- C. What ADOMs are enabled and configured
- D. What devices are registered and unregistered

Correct Answer: A

**Device and ADOM Status Check** 

diagnose test application oftpd 3 # Devices and IPs are connecting to FortiAnalyzer diagnose test application oftpd 8 # Receiving logs in FortiAnalyzre diagnose dvm adom list # ADOMs are enabled and configured diagnose dvm device list # Devices or VDOMs are currently registed and unregistered

https://docs.fortinet.com/document/fortianalyzer/6.2.5/cli- reference/395556/test#test\_application

#### **QUESTION 2**

How are logs forwarded when FortiAnalyzer is using aggregation mode?

- A. Logs are forwarded as they are received and content files are uploaded at a scheduled time.
- B. Logs and content files are stored and uploaded at a scheduled time.
- C. Logs are forwarded as they are received.
- D. Logs and content files are forwarded as they are received.

Correct Answer: B

https://www.fortinetguru.com/2020/07/log-forwarding-fortianalyzer-fortios-6-2-3/

https://docs.fortinet.com/document/fortianalyzer/6.2.0/administration-guide/420493/modes Reference:

https://docs.fortinet.com/document/fortianalyzer/6.2.0/cookbook/63238/what-is- the-difference-between-log-forward-and-log-aggregation-modes

#### **QUESTION 3**

What happens when a log file saved on FortiAnalyzer disks reaches the size specified in the device log settings?

- A. The log file is stored as a raw log and is available for analytic support.
- B. The log file rolls over and is archived.
- C. The log file is purged from the database.

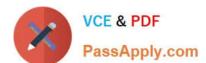

### https://www.passapply.com/nse5\_faz-7-0.html

2024 Latest passapply NSE5\_FAZ-7.0 PDF and VCE dumps Download

D. The log file is overwritten.

Correct Answer: B

Reference: https://fortinetweb.s3.amazonaws.com/docs.fortinet.com/v2/attachments/6d9f8fb5-6cf4-11e9-81a4-0050569 2583a/FortiAnalyzer-6.0.5-Administration-Guide.pdf

https://docs.fortinet.com/document/fortianalyzer/6.2.5/administration-guide/355632/log- browse

#### **QUESTION 4**

Which two methods are the most common methods to control and restrict administrative access on FortiAnalyzer? (Choose two.)

- A. Virtual domains
- B. Administrative access profiles
- C. Trusted hosts
- D. Security Fabric

Correct Answer: BC

Reference: https://docs2.fortinet.com/document/fortianalyzer/6.0.0/administration- guide/219292/administrator-profiles https://docs2.fortinet.com/document/fortianalyzer/6.0.0/administration- guide/581222/trusted-hosts

#### **QUESTION 5**

Refer to the exhibit.

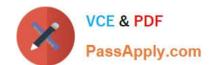

#### https://www.passapply.com/nse5\_faz-7-0.html 2024 Latest passapply NSE5\_FAZ-7.0 PDF and VCE dumps Download

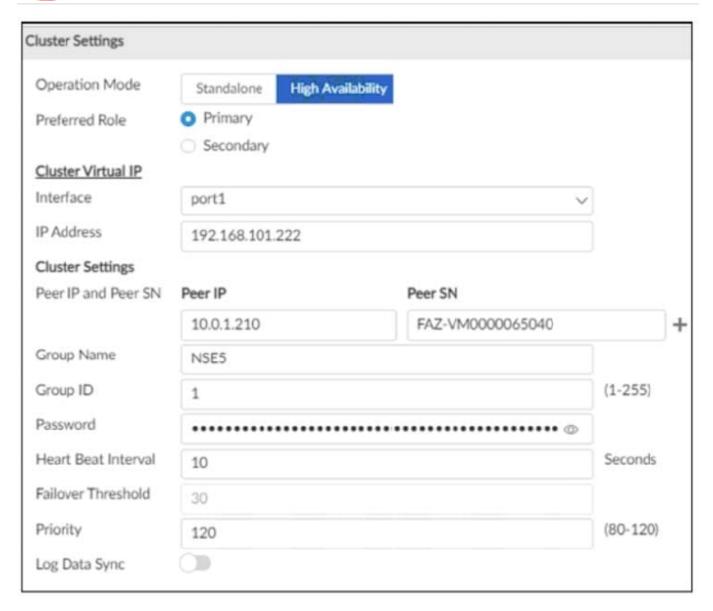

The image displays the configuration of a FortiAnalyzer the administrator wants to join to an existing HA cluster. What can you conclude from the configuration displayed?

- A. This FortiAnalyzer will join to the existing HA cluster as the primary.
- B. This FortiAnalyzer is configured to receive logs in its port1.
- C. This FortiAnalyzer will trigger a failover after losing communication with its peers for 10 seconds.
- D. After joining to the cluster, this FortiAnalyzer will keep an updated log database.

Correct Answer: B

If the preferred role is Primary, then this unit becomes the primary unit if it is configured first in a new HA cluster. If there is an existing primary unit, then this unit becomes a secondary unit.

NSE5 FAZ-7.0 PDF Dumps NSE5 FAZ-7.0 VCE Dumps

NSE5\_FAZ-7.0 Practice
Test